## 1. Printing to the Console:

```
Python print("Hello, World!")
```

This will print "Hello, World!" to the console.

#### 2. Comments:

```
# This is a single-line comment

"""

This is a multi-line comment.

It can span multiple lines.
"""
```

Comments are used to add explanations or notes to the code. They are not executed and are purely for human readability.

#### 3. Indentation:

Python uses indentation (whitespace) to define blocks of code. This is different from many other languages that use curly braces {}. Indentation is crucial for Python and helps maintain readability.

```
if True:
   print("This is indented")
```

## 4. Variables and Data Types:

Python is dynamically typed, meaning you don't need to specify the data type of a variable explicitly.

```
# Integer
num = 10

# Float
pi = 3.14

# String
name = "Alice"

# Boolean
is_valid = True
```

# 5. String Concatenation:

```
Python

first_name = "Sandip"
```

```
last_name = "Gupta"
full_name = first_name + " " + last_name
```

6. Getting User Input:

```
name = input("Enter your name: ")
print("Hello,", name)
```

7. Conditional Statements:

```
if condition:
    # code if condition is True
elif another_condition:
    # code if another_condition is True
else:
    # code if none of the conditions are True
```

- 8. Loops:
- a. For Loop:

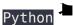

```
for i in range(5):
    print(i)
```

b. While Loop:

```
Python
```

```
count = 0
while count < 5:</pre>
    print(count)
    count += 1
```

9. Lists:

```
Python
```

```
my_list = [1, 2, 3, 4, 5]
```

10. Functions:

```
Python •
```

```
def greet(name):
   print("Hello,", name)
```

## 11. Classes and Objects:

```
class Person:
    def __init__(self, name, age):
        self.name = name
        self.age = age

    def greet(self):
        print(f"Hello, my name is {self.name} and I'm {self.age} years
    old.")
```

## 12. Modules and Imports:

```
import math
result = math.sqrt(25)
```

13. Exception Handling:

```
try:
# code that might raise an exception
except ExceptionType as e:
```

#### # code to handle the exception

### 14. Working with Files:

```
Python
```

```
with open('myfile.txt', 'w') as file:
    file.write('Hello, World!')
```

These are some of the basic elements of Python syntax. They form the foundation upon which you can build more complex programs.

#### **Related Posts:**

- 1. Download Python
- 2. How to run a Python Program
- 3. Python program to find GCD of two numbers
- 4. Python Program to find the square root of a number by Newton's Method
- 5. Python program to find the exponentiation of a number
- 6. Python Program to find the maximum from a list of numbers
- 7. Python Program to perform Linear Search
- 8. Python Program to perform binary search
- 9. Python Program to perform selection sort
- 10. Python Program to perform insertion sort
- 11. Python program to find first n prime numbers
- 12. Python program Merge sort
- 13. NumPy

- 14. Python library
- 15. Python Installation and setup
- 16. Python Variables
- 17. Python Data Types
- 18. Python lists
- 19. Python Creating and Accessing List
- 20. Python List Manipulation
- 21. Python Input function
- 22. Python list slicing
- 23. Python Class and Object
- 24. Python find the output programs
- 25. Python Introduction
- 26. Python int data type
- 27. Python float data type
- 28. Understanding Floating-Point Precision in Python: Avoiding Numerical Computation Errors
- 29. How to search Python library using command line tool
- 30. Which python libraries are used to load the dataset?
- 31. Why is there no need to mark an int float in a variable in Python?
- 32. Does Python have double, short long data types
- 33. What are High-Level Programming Languages?
- 34. What are Interpreted Programming Languages?
- 35. What are General-Purpose Programming Languages?
- 36. What is a variable in Python?